**Decreto del Presidente della Repubblica 7 settembre 2010 , n. 160 Regolamento per la semplificazione ed il riordino della disciplina sullo sportello unico per le attività produttive, ai sensi dell'articolo 38, comma 3, del decreto-legge n. 112 del 2008, convertito, con modificazioni, dalla legge n. 133 del 2008** (G.U. n. 229 del 30 settembre 2010)

**Capo I - Principi generali ed ambito applicativo**

**Art. 1. Definizioni**

1. Ai fini del presente regolamento si intende per:

a) «agenzia per le imprese» (di seguito denominata : «Agenzia»): il soggetto privato, accreditato ai sensi dell'articolo 38, comma 4, del decreto-legge 25 giugno 2008, n. 112, convertito, con modificazioni, dalla legge 6 agosto 2008, n. 133;

b) «amministrazioni»: le amministrazioni dello Stato, gli enti pubblici territoriali, gli altri enti pubblici non economici, gli organismi di diritto pubblico;

c) «camere di commercio»: le camere di commercio, industria, artigianato e agricoltura, di cui alla legge 29 dicembre 1993, n. 580;

d) «CAD»: il Codice dell'amministrazione digitale di cui al decreto legislativo 7 marzo 2005, n. 82;

e) «comunicazione unica»: l'istituto di cui all'articolo 9 del decreto-legge 31 gennaio 2007, n. 7, convertito, con modificazioni, dalla legge 2 aprile 2007, n. 40;

f) «decreto-legge»: il decreto-legge 25 giugno 2008, n. 112, convertito, con modificazioni, dalla legge 6 agosto 2008, n. 133;

g) «SCIA»: la segnalazione certificata di inizio attività ai sensi dell'articolo 19 della legge 7 agosto 1990, n. 241, come sostituito dall'articolo 49, comma 4-bis, del decreto-legge 31 maggio 2010, n. 78, convertito, con modificazioni, dalla legge 30 luglio 2010, n. 122, in cui la ricevuta della segnalazione costituisce titolo autorizzatorio ai sensi dell'articolo 38, comma 3, del decretolegge;

h) «dichiarazione di conformità»: l'attestazione della sussistenza dei requisiti previsti dalla normativa per la realizzazione, la trasformazione, il trasferimento e la cessazione dell'esercizio dell'attività di impresa;

i) «attività produttive»: le attività di produzione di beni e servizi, incluse le attività agricole, commerciali e artigianali, le attività turistiche e alberghiere, i servizi resi dalle banche e dagli intermediari finanziari e i servizi di telecomunicazioni, di cui alla lettera b), comma 3, dell'articolo 38 del decreto-legge;

j) «impianti produttivi»: i fabbricati, gli impianti e altri luoghi in cui si svolgono tutte o parte delle fasi di produzione di beni e servizi;

k) «portale»: il sito web impresainungiorno di riferimento per imprese e soggetti da esse delegati, che consente di ottenere informazioni e interoperare telematicamente con gli Enti coinvolti nelle diverse fasi relative ad attività produttive e di prestazione di servizi, anche attraverso le regole tecniche del Sistema pubblico di connettività;

l) «registro imprese»: il registro di cui all'articolo 8 della legge 29 dicembre 1993, n. 580, istituito presso la camera di commercio e tenuto dall'Ufficio competente in conformità agli articoli 2188 e seguenti del Codice civile, sotto la vigilanza di un giudice delegato dal Presidente del Tribunale del capoluogo di provincia;

m) «sportello unico per le attività produttive» (di seguito denominato: «SUAP»): l'unico punto di accesso per il richiedente in relazione a tutte le vicende amministrative riguardanti la sua attività produttiva, che fornisce una risposta unica e tempestiva in luogo di tutte le pubbliche amministrazioni, comunque coinvolte nel procedimento;

n) «sistema INA-SAIA»: il sistema di servizi che consente l'interconnessione e lo scambio anagrafico fra i comuni e le pubbliche amministrazioni;

o) «sistema pubblico di connettività» (di seguito denominato: «SPC»): l'insieme di infrastrutture tecnologiche tecniche per lo sviluppo, la condivisione, l'integrazione e la diffusione del patrimonio informativo e dei dati della pubblica amministrazione, necessarie per assicurare l'interoperabilità' di base ed evoluta e la cooperazione applicativa dei sistemi informatici e dei flussi informativi, garantendo la sicurezza, la riservatezza delle informazioni, nonché la

### [PDF Creator - PDF4Free v2.0 http://www.pdf4free.com](http://www.pdfpdf.com/0.htm)

salvaguardia e l'autonomia del patrimonio informativo di ciascuna pubblica amministrazione; p) «interoperabilità»: la capacità di un sistema o di un prodotto informatico di cooperare con altri sistemi o prodotti, nel rispetto delle disposizioni del CAD e delle regole tecniche del SPC.

### **Art. 2. Finalità e ambito di applicazione**

1. Per le finalità di cui all'articolo 38, comma 3, del decreto-legge, è individuato il SUAP quale unico soggetto pubblico di riferimento territoriale per tutti i procedimenti che abbiano ad oggetto l'esercizio di attività produttive e di prestazione di servizi, e quelli relativi alle azioni di localizzazione, realizzazione, trasformazione, ristrutturazione o riconversione, ampliamento o trasferimento, nonché cessazione o riattivazione delle suddette attività, ivi compresi quelli di cui al decreto legislativo 26 marzo 2010, n. 59.

2. Le domande, le dichiarazioni, le segnalazioni e le comunicazioni concernenti le attività di cui al comma 1 ed i relativi elaborati tecnici e allegati sono presentati esclusivamente in modalità telematica, secondo quanto disciplinato nei successivi articoli e con le modalità di cui all'articolo 12, commi 5 e 6, al SUAP competente per il territorio in cui si svolge l'attività o è situato l'impianto.

3. In conformità alle modalità di cui all'articolo 12, commi 5 e 6, il SUAP provvede all'inoltro telematico della documentazione alle altre amministrazioni che intervengono nel procedimento, le quali adottano modalità telematiche di ricevimento e di trasmissione.

4. Sono esclusi dall'ambito di applicazione del presente regolamento gli impianti e le infrastrutture energetiche, le attività connesse all'impiego di sorgenti di radiazioni ionizzanti e di materie radioattive, gli impianti nucleari e di smaltimento di rifiuti radioattivi, le attività di prospezione, ricerca e coltivazione di idrocarburi, nonché le infrastrutture strategiche e gli insediamenti produttivi di cui agli articoli 161 e seguenti del decreto legislativo 12 aprile 2006, n. 163.

**Art. 3. Il portale «impresainungiorno»**

1. Il portale:

a) fornisce servizi informativi e operativi ai SUAP per l'espletamento delle loro attività, anche ai fini di quanto previsto dall'articolo 4, comma 3;

b) assicura la divulgazione delle tipologie di autorizzazione per le quali è sufficiente

l'attestazione dei soggetti privati accreditati, secondo criteri omogenei sul territorio nazionale e tenendo conto delle diverse discipline regionali;

c) prevede l'utilizzo della procura speciale con le stesse modalità previste per la comunicazione unica;

d) contiene un sistema di pagamento per i diritti, le imposte e gli oneri comunque denominati relativi ai procedimenti gestiti dai SUAP. L'interessato, anche mediante l'Agenzia per le Imprese di cui all'articolo 1 lettera a), versa gli importi previsti attraverso il sistema telematico messo a disposizione dal portale. Il sistema di pagamento si basa sulle regole tecniche approvate ai sensi dell'articolo 12, comma 5;

e) costituisce punto di contatto a livello nazionale per le attività di cui al decreto legislativo 26 marzo 2010, n. 59, e assicura il collegamento con le autorità competenti ai sensi dell'articolo 8, comma 1, lettera i), del medesimo decreto legislativo.

2. Il portale, nel rispetto della disciplina di cui al decreto legislativo 30 giugno 2003, n. 196, interopera con i sistemi informativi e i portali già realizzati da Regioni o enti locali e con quelli successivamente sviluppati a supporto degli sportelli unici.

3. Il portale costituisce uno dei punti di contatto infrastrutturale a livello nazionale di accesso con gli Uffici periferici dello Stato, secondo le regole di cui al decreto del Presidente del Consiglio dei Ministri in data 1° aprile 2008, pubblicato nella Gazzetta Ufficiale n. 144 del 21 giugno 2008, ed in coerenza con quanto previsto all'articolo 12, commi 1, 5 e 6.

**Capo II - Funzioni e organizzazione del SUAP**

## [PDF Creator - PDF4Free v2.0 http://www.pdf4free.com](http://www.pdfpdf.com/0.htm)

**Art. 4. Funzioni e organizzazione del SUAP**

1. Il SUAP assicura al richiedente una risposta telematica unica e tempestiva in luogo degli altri uffici comunali e di tutte le amministrazioni pubbliche comunque coinvolte nel procedimento, ivi comprese quelle preposte alla tutela ambientale, paesaggistico-territoriale, del patrimonio storico-artistico o alla tutela della salute e della pubblica incolumità.

2. Le comunicazioni al richiedente sono trasmesse esclusivamente dal SUAP; gli altri uffici comunali e le amministrazioni pubbliche diverse dal comune, che sono interessati al procedimento, non possono trasmettere al richiedente atti autorizzatori, nulla osta, pareri o atti di consenso, anche a contenuto negativo, comunque denominati e sono tenute a trasmettere immediatamente al SUAP tutte le denunce, le domande, gli atti e la documentazione ad esse eventualmente presentati, dandone comunicazione al richiedente.

3. Il SUAP, nel rispetto dell'articolo 24 della legge 7 agosto 1990, n. 241, cura l'informazione attraverso il portale in relazione:

a) agli adempimenti necessari per lo svolgimento delle attività di cui all'articolo 2, comma 1, indicando altresì quelle per le quali è consentito l'immediato avvio dell'intervento; b) alle dichiarazioni, alle segnalazioni e alle domande presentate, al loro iter procedimentale e agli atti adottati, anche in sede di controllo successivo, dallo stesso SUAP, dall'ufficio o da altre amministrazioni pubbliche competenti;

c) alle informazioni, che sono garantite dalle autorità competenti ai sensi dell'articolo 26 del decreto legislativo del 26 marzo 2010, n. 59.

4. L'ufficio competente per il SUAP ed il relativo responsabile sono individuati secondo le forme previste dagli ordinamenti interni dei singoli comuni o dagli accordi sottoscritti in caso di associazione, che dispongono anche in ordine alla relativa strutturazione; nelle more dell'individuazione del responsabile di cui al presente comma, il ruolo di responsabile del SUAP è ricoperto dal segretario comunale. Il responsabile del SUAP costituisce il referente per l'esercizio del diritto di accesso agli atti e documenti detenuti dal SUAP, anche se provenienti da altre amministrazioni o da altri uffici comunali. Rimane ferma la responsabilità delle amministrazioni o degli uffici comunali per altri atti, comunque connessi o presupposti, diversi da quelli detenuti dal SUAP.

5. I comuni possono esercitare le funzioni inerenti al SUAP in forma singola o associata tra loro, o in convenzione con le camere di commercio.

6. Salva diversa disposizione dei comuni interessati e ferma restando l'unicità del canale di comunicazione telematico con le imprese da parte del SUAP, sono attribuite al SUAP le competenze dello sportello unico per l'edilizia produttiva.

7. Le domande, le dichiarazioni, le segnalazioni, gli atti dell'amministrazione e i relativi allegati sono predisposti in formato elettronico e trasmessi in via telematica secondo quanto disposto dall'Allegato tecnico di cui all'articolo 12, comma 5. La conoscibilità in modalità telematica degli estremi degli atti, compresi quelli della ricevuta di cui all'articolo 5, comma 4, non costituisce conoscenza nei confronti dei terzi ai fini del decorso dei termini decadenziali di impugnazione.

8. Il collegamento tra il SUAP e il registro imprese avviene attraverso modalità di comunicazione telematica conformi ai requisiti previsti dall'Allegato tecnico di cui all'articolo 12, comma 5, ed agli standard pubblicati sul portale, nonché nel rispetto del decreto legislativo 30 giugno 2003, n. 196.

9. Il collegamento di cui al comma 8:

a) rende inammissibile ogni richiesta, da parte del responsabile del SUAP all'impresa interessata, di atti, documentazione o dati già acquisiti dal registro imprese;

b) garantisce, anche ai sensi dell'articolo 25, comma 7, del decreto legislativo del 26 marzo 2010, n. 59, che il registro imprese renda accessibile al SUAP competente, nel rispetto dei principi di cui all'articolo 11 del decreto legislativo 30 giugno 2003, n. 196, e delle misure

## [PDF Creator - PDF4Free v2.0 http://www.pdf4free.com](http://www.pdfpdf.com/0.htm)

minime di sicurezza di cui al relativo allegato B, l'avvenuta iscrizione e gli eventi modificativi delle imprese, nonché le informazioni relative alle segnalazioni certificate di inizio attività ed alle comunicazioni provenienti dagli altri SUAP, anche con riferimento alle attività non soggette a SCIA, funzionali al procedimento in corso;

c) assicura lo scambio di informazioni tra il registro imprese e l'anagrafe comunale mediante il sistema INA-SAIA;

d) garantisce l'aggiornamento del repertorio delle notizie economiche e amministrative di cui all'articolo 9 del d.P.R. del 7 dicembre 1995, n. 581, con gli estremi relativi al rilascio delle SCIA, delle comunicazioni o altri atti di assenso comunque denominati rilasciati dal SUAP.

10. Entro centoventi giorni dalla data di pubblicazione nella Gazzetta Ufficiale del presente regolamento, i Comuni attestano, secondo le modalità previste dall'articolo 4, comma 2, dell'Allegato tecnico, la sussistenza in capo ai SUAP del proprio territorio dei requisiti di cui all'articolo 38, comma 3, lettera a) e a-bis), del decreto-legge e all'articolo 2, comma 2, del presente regolamento, trasmettendola al Ministero per lo sviluppo economico che cura la pubblicazione dell'elenco dei SUAP sul portale. Tale elenco può essere successivamente integrato su richiesta dei Comuni i cui SUAP abbiano nelle more acquisito tali requisiti. Sono fatte salve le funzioni di verifica e di monitoraggio di cui all'articolo 11.

11. Nel caso in cui, al momento della scadenza del termine di cui all'articolo 12, comma 1, lettera a), il comune non abbia istituito il SUAP, o questo non abbia i requisiti di cui al comma 10, l'esercizio delle relative funzioni, decorso il termine di cui al medesimo articolo, è delegato, anche in assenza di provvedimenti espressi, alla camera di commercio territorialmente competente, con le modalità previste dall'Allegato tecnico di cui all'articolo 12, comma 5, che assicura la partecipazione dell'ANCI alla gestione del portale, sulla base della convenzione quadro tra Unioncamere e ANCI.

12. Nei casi di cui al comma 11, le camere di commercio, attraverso il portale, provvedono alla gestione telematica dei procedimenti, comprese le fasi di ricezione delle domande, la divulgazione delle informazioni, l'attivazione di adempimenti, il rilascio di ricevute all'interessato e il pagamento dei diritti e delle imposte.

13. In relazione ai procedimenti disciplinati nel presente regolamento, il responsabile del SUAP pone a carico dell'interessato il pagamento delle spese e dei diritti previsti da disposizioni di leggi statali e regionali vigenti, nelle misure ivi stabilite, compresi i diritti e le spese previsti a favore degli altri uffici comunali, secondo i regolamenti comunali, provvedendo alla loro riscossione e al loro trasferimento alle amministrazioni pubbliche coinvolte nel procedimento stesso.

14. Il SUAP, espletate le procedure necessarie, trasferisce immediatamente, in via telematica, e in assenza di collegamento telematico non oltre il mese successivo al versamento, gli importi dei diritti di cui al comma 13 alle amministrazioni pubbliche competenti.

**Capo III - Procedimento automatizzato**

**Art. 5. Presentazione ed effetti delle segnalazioni e delle istanze**

1. Nei casi in cui le attività di cui all'articolo 2, comma 1, sono soggette alla disciplina della SCIA di cui all'articolo 1, comma 1, lettera g), la segnalazione è presentata al SUAP.

2. La SCIA, nei casi in cui sia contestuale alla comunicazione unica, è presentata presso il registro imprese, che la trasmette immediatamente al SUAP, il quale rilascia la ricevuta con modalità ed effetti equivalenti a quelli previsti per la ricevuta di cui al comma 4.

3. La segnalazione è corredata da tutte le dichiarazioni, le attestazioni, le asseverazioni, nonché dagli elaborati tecnici di cui all'articolo 19, comma 1, della legge 7 agosto 1990, n. 241.

4. Il SUAP, al momento della presentazione della SCIA, verifica, con modalità informatica, la completezza formale della segnalazione e dei relativi allegati. In caso di verifica positiva, rilascia automaticamente la ricevuta e trasmette immediatamente in via telematica la segnalazione e i relativi allegati alle amministrazioni e agli uffici competenti, in conformità all'Allegato tecnico di cui all'articolo 12, commi 5 e 6.

### [PDF Creator - PDF4Free v2.0 http://www.pdf4free.com](http://www.pdfpdf.com/0.htm)

5. A seguito di tale rilascio, il richiedente, ai sensi dell'articolo 19, comma 2, della legge 7 agosto 1990, n. 241, può avviare immediatamente l'intervento o l'attività.

6. Il SUAP, anche su richiesta delle amministrazioni e degli uffici comunali competenti, trasmette con modalità telematica al soggetto interessato le eventuali richieste istruttorie.

7. Ai sensi dell'articolo 38, comma 3, lettera f), del decreto-legge, la ricevuta di cui al comma 4, costituisce titolo autorizzatorio ai fini del ricorso agli ordinari rimedi di tutela dei terzi e di autotutela dell'amministrazione.

8. Conformemente a quanto previsto dall'articolo 20 della legge 7 agosto 1990, n. 241, in caso di silenzio assenso, decorsi i termini di cui all'articolo 2 della medesima legge dalla presentazione dell'istanza, ovvero i diversi termini previsti dalle specifiche discipline regionali o speciali, il silenzio maturato a seguito del rilascio della ricevuta, emessa automaticamente con le medesime modalità del comma 4, equivale a provvedimento di accoglimento della domanda senza necessità di ulteriori istanze o diffide.

**Art. 6. Funzioni dell'agenzia e avvio immediato dell'attività d'impresa**

1. Nei casi di cui all'articolo 5, il soggetto interessato può avvalersi dell'Agenzia per le funzioni di cui all'articolo 38, comma 3, lettera c), del decreto-legge.

2. L'Agenzia, compiuta l'istruttoria, trasmette, in modalità telematica, al SUAP una dichiarazione di conformità, comprensiva della SCIA o della domanda presentata dal soggetto interessato corredata dalle certificazioni ed attestazioni richieste, che costituisce titolo autorizzatorio per l'esercizio dell'attività e per l'avvio immediato dell'intervento dichiarato. Essa ha anche valore di titolo edilizio con effetti immediati. Il SUAP provvede ad inserire tali informazioni in una sezione del portale, accessibile da parte delle amministrazioni pubbliche ai fini dell'attività di monitoraggio di cui al comma 1 dell'articolo 11.

3. L'Agenzia, in modalità telematica, può presentare la SCIA presso l'Ufficio del registro delle imprese nei casi in cui essa sia presentata contestualmente alla comunicazione unica, secondo la disciplina di cui al comma 2 dell'articolo 5.

4. L'interessato utilizza gli strumenti informatici messi a disposizione dall'Agenzia e può, mediante apposita procura, incaricare la stessa Agenzia di accedere, per suo conto, a tutti gli atti e i documenti necessari che siano in possesso di un'amministrazione pubblica.

**Capo IV - Procedimento ordinario**

**Art. 7. Procedimento unico**

1. Fuori dei casi disciplinati dal Capo III, le istanze per l'esercizio delle attività di cui all'articolo 2, comma 1, sono presentate al SUAP che, entro trenta giorni dal ricevimento, salvi i termini più brevi previsti dalla disciplina regionale, può richiedere all'interessato la documentazione integrativa; decorso tale termine l'istanza si intende correttamente presentata.

2. Verificata la completezza della documentazione, il SUAP adotta il provvedimento conclusivo entro trenta giorni, decorso il termine di cui al comma 1, salvi i termini più brevi previsti dalla normativa regionale, ovvero indice una conferenza di servizi ai sensi del comma 3.

3. Quando è necessario acquisire intese, nulla osta, concerti o assensi di diverse amministrazioni pubbliche, il responsabile del SUAP può indire una conferenza di servizi ai sensi e per gli effetti previsti dagli articoli da 14 a 14-quinquies della legge 7 agosto 1990, n. 241, ovvero dalle altre normative di settore, anche su istanza del soggetto interessato o dell'Agenzia. La conferenza di servizi è sempre indetta nel caso in cui i procedimenti necessari per acquisire le suddette intese, nulla osta, concerti o assensi abbiano una durata superiore ai novanta giorni ovvero nei casi previsti dalle discipline regionali. Scaduto il termine di cui al comma 2, ovvero in caso di mancato ricorso alla conferenza di servizi, si applica l'articolo 38, comma 3, lettera h), del decretolegge.

## [PDF Creator - PDF4Free v2.0 http://www.pdf4free.com](http://www.pdfpdf.com/0.htm)

4. Tutti gli atti istruttori e i pareri tecnici richiesti sono comunicati in modalità telematica dagli organismi competenti al responsabile del SUAP.

5. Nei procedimenti di cui al comma 1, l'Agenzia, su richiesta del soggetto interessato, può svolgere attività istruttoria ai sensi dell'articolo 38, comma 3, lettera c), del decreto-legge, e trasmette la relativa documentazione, in via telematica, al responsabile del SUAP. L'Agenzia fornisce assistenza per l'individuazione dei procedimenti da attivare in relazione all'esercizio delle attività produttive o alla realizzazione degli impianti produttivi, nonché per la redazione in formato elettronico delle domande, dichiarazioni e comunicazioni ed i relativi elaborati tecnici. Se il comune lo consente, l'Agenzia può fornire supporto organizzativo e gestionale alla conferenza di servizi.

6. Il provvedimento conclusivo del procedimento, assunto nei termini di cui agli articoli da 14 a 14-ter della legge 7 agosto 1990, n. 241, è, ad ogni effetto, titolo unico per la realizzazione dell'intervento e per lo svolgimento delle attività richieste.

7. Il rispetto dei termini per la conclusione del procedimento costituisce elemento di valutazione del responsabile del SUAP e degli altri soggetti pubblici partecipanti alla conferenza di servizi.

**Art. 8. Raccordi procedimentali con strumenti urbanistici**

1. Nei comuni in cui lo strumento urbanistico non individua aree destinate all'insediamento di impianti produttivi o individua aree insufficienti, fatta salva l'applicazione della relativa disciplina regionale, l'interessato può richiedere al responsabile del SUAP la convocazione della conferenza di servizi di cui agli articoli da 14 a 14-quinquies della legge 7 agosto 1990, n. 241, e alle altre normative di settore, in seduta pubblica. Qualora l'esito della conferenza di servizi comporti la variazione dello strumento urbanistico, ove sussista l'assenso della Regione espresso in quella sede, il verbale è trasmesso al Sindaco ovvero al Presidente del Consiglio comunale, ove esistente, che lo sottopone alla votazione del Consiglio nella prima seduta utile. Gli interventi relativi al progetto, approvato secondo le modalità previste dal presente comma, sono avviati e conclusi dal richiedente secondo le modalità previste all'articolo 15 del testo unico delle disposizioni legislative e regolamentari in materia di edilizia, di cui al d.P.R. 6 giugno 2001, n. 380.

2. E' facoltà degli interessati chiedere tramite il SUAP all'ufficio comunale competente per materia di pronunciarsi entro trenta giorni sulla conformità, allo stato degli atti, dei progetti preliminari dai medesimi sottoposti al suo parere con i vigenti strumenti di pianificazione paesaggistica, territoriale e urbanistica, senza che ciò pregiudichi la definizione dell'eventuale successivo procedimento; in caso di pronuncia favorevole il responsabile del SUAP dispone per il seguito immediato del procedimento con riduzione della metà dei termini previsti.

3. Sono escluse dall'applicazione del presente articolo le procedure afferenti alle strutture di vendita di cui agli articoli 8 e 9 del decreto legislativo 31 marzo 1998, n. 114, o alle relative norme regionali di settore.

**Capo V - Disposizioni comuni**

### **Art. 9. Chiarimenti tecnici**

1. Qualora occorrano chiarimenti circa il rispetto delle normative tecniche e la localizzazione dell'impianto, il responsabile del SUAP, anche su richiesta dell'interessato o delle amministrazioni coinvolte o dei soggetti portatori di interessi pubblici o privati, individuali o collettivi, o di soggetti portatori di interessi diffusi costituiti in associazioni o comitati che vi abbiano interesse, entro dieci giorni dalla richiesta di chiarimenti, convoca anche per via telematica, dandone pubblicità sul portale ai sensi dell'articolo 4, comma 3, una riunione, di cui è redatto apposito verbale, fra i soggetti interessati e le amministrazioni competenti, ai sensi dell'articolo 11 della legge 7 agosto 1990, n. 241. La convocazione della riunione non comporta l'interruzione dell'attività avviata ai sensi delle disposizioni del presente capo.

**Art. 10. Chiusura dei lavori e collaudo**

1. Il soggetto interessato comunica al SUAP l'ultimazione dei lavori, trasmettendo:

## [PDF Creator - PDF4Free v2.0 http://www.pdf4free.com](http://www.pdfpdf.com/0.htm)

a) la dichiarazione del direttore dei lavori con la quale si attesta la conformità dell'opera al progetto presentato e la sua agibilità, ove l'interessato non proponga domanda ai sensi dell'articolo 25 del testo unico delle disposizioni legislative e regolamentari in materia di edilizia, di cui al d.P.R. 6 giugno 2001, n. 380;

b) nei casi previsti dalla normativa vigente, il certificato di collaudo effettuato da un professionista abilitato;

2. La trasmissione al SUAP della documentazione di cui alle lettere a) e b) consente l'immediato esercizio dell'attività.

3. Il SUAP cura la trasmissione entro cinque giorni della documentazione di cui al comma 1 alle amministrazioni ed agli uffici comunali competenti che sono tenuti ad effettuare i controlli circa l'effettiva rispondenza dell'impianto alla normativa vigente entro i successivi novanta giorni, salvo il diverso termine previsto dalle specifiche discipline regionali. Nel caso in cui dalla certificazione non risulti la conformità dell'opera al progetto ovvero la sua rispondenza a quanto disposto dalle vigenti norme, fatti salvi i casi di mero errore materiale, il SUAP, anche su richiesta delle amministrazioni o degli uffici competenti, adotta i provvedimenti necessari assicurando l'irrogazione delle sanzioni previste dalla legge, ivi compresa la riduzione in pristino a spese dell'impresa, dandone contestualmente comunicazione all'interessato entro e non oltre quindici giorni dal ricevimento della comunicazione di cui al comma 1; l'intervento di riduzione in pristino può essere direttamente realizzato anche da parte dell'imprenditore stesso.

4. Fatti salvi i poteri di autotutela e di vigilanza, le Amministrazioni e le Autorità competenti non possono in questa fase adottare interventi difformi dagli adempimenti pubblicati sul portale, secondo quanto previsto all'articolo 4, comma 3, lettera a) del presente Regolamento.

5. In conformità al procedimento di cui all'articolo 7, l'imprenditore comunica al SUAP l'inizio dei lavori per la realizzazione o modificazione dell'impianto produttivo.

**Capo VI - Monitoraggio istituzionale**

**Art. 11. Raccordo tra Istituzioni e monitoraggio sistematico**

1. I Ministri dello sviluppo economico, per la semplificazione normativa e per la pubblica amministrazione e l'innovazione, in collaborazione con la Conferenza delle Regioni, l'ANCI e Unioncamere, assicurando il coinvolgimento delle organizzazioni di rappresentanza delle imprese, predispongono forme di monitoraggio sull'attività e sul funzionamento del SUAP, anche con riguardo all'articolazione sul territorio delle attività imprenditoriali e degli insediamenti produttivi, alle condizioni di efficienza del mercato e alla rispondenza dei servizi pubblici alle esigenze di cittadini ed imprese, prevedendo altresì la possibilità, per le imprese ed altri soggetti pubblici e privati, di effettuare segnalazioni e rilevare criticità. I monitoraggi che comportino il trattamento di dati personali sono realizzati nel rispetto del decreto legislativo 30 giugno 2003, n. 196, sentito il Garante per la protezione dei dati personali. I risultati del monitoraggio sono trasmessi, per i primi tre anni dalla data di entrata in vigore della presente disciplina, al Parlamento in una relazione annuale. Di essi sono informati, ove necessario, il responsabile del SUAP e le amministrazioni pubbliche interessate, anche ai fini dell'attivazione di controlli e verifiche di competenza.

2. Nelle more dell'attuazione di quanto previsto dall'articolo 38, comma 5, del decreto-legge, i Ministri di cui al comma 1 predispongono, nell'ambito degli stanziamenti di bilancio destinati allo scopo a carico della finanza pubblica, un piano di formazione dei dipendenti pubblici, in collaborazione con la Conferenza delle Regioni, dell'ANCI e di Unioncamere, con la eventuale partecipazione anche di esponenti del sistema produttivo, che miri a diffondere sul territorio nazionale la capacità delle amministrazioni pubbliche di assicurare sempre e tempestivamente l'esercizio del diritto di iniziativa economica di cui all'articolo 38 del decreto-legge.

**Capo VII - Disposizioni finali**

**Art. 12. Abrogazioni e disposizioni transitorie e di attuazione**

1. Il presente regolamento ha efficacia:

## [PDF Creator - PDF4Free v2.0 http://www.pdf4free.com](http://www.pdfpdf.com/0.htm)

a) in relazione ai Capi I, II, III, V e VI, a decorrere dal centottantesimo giorno dalla data della sua pubblicazione nella Gazzetta ufficiale, salvo quanto disposto dall'articolo 4, comma 10; b) in relazione al Capo IV, a decorrere da un anno dalla data della sua pubblicazione nella Gazzetta ufficiale.

2. Fino alla scadenza dei termini di cui alle lettere a) e b) del comma 1, ai rispettivi procedimenti continuano ad applicarsi, in via transitoria, le disposizioni del d.P.R. 20 ottobre 1998, n. 447, e successive modificazioni.

3. Il Governo, le Regioni e gli Enti locali, in attuazione del principio di leale collaborazione, promuovono intese o concludono accordi, ai sensi dell'articolo 8, comma 6, della legge 5 giugno 2003, n. 131, e dell'articolo 4, comma 1, del decreto legislativo 28 agosto 1997, n. 281, in sede di Conferenza unificata, al fine di definire modalità di cooperazione organizzativa e gestionale per la funzionalità e l'operatività del sistema di sportelli unici e per l'attivazione di strumenti di controllo. Le intese e gli accordi di cui al periodo precedente sono, altresì, finalizzati ad assicurare la standardizzazione dei procedimenti e l'unificazione, quantomeno in ambito regionale, della modulistica delle amministrazioni responsabili dei sub-procedimenti, nonché la definizione di criteri minimi di omogeneità della modulistica a livello nazionale.

4. Fino alla definizione dei criteri minimi di omogeneità della modulistica di cui al comma 3, il soggetto interessato utilizza gli strumenti messi a disposizione dal portale, che si potrà avvalere di quanto predisposto dai SUAP già operativi.

5. L'Allegato tecnico, che costituisce parte integrante del presente regolamento, individua le modalità telematiche per la comunicazione ed il trasferimento dei dati tra i SUAP e tutti i soggetti coinvolti nel procedimento, nel rispetto del decreto legislativo 30 giugno 2003, n. 196. Eventuali modifiche all'allegato tecnico sono adottate con decreto dei Ministri della pubblica amministrazione e l'innovazione, dello sviluppo economico e per la semplificazione normativa, sentito il Garante per la protezione dei dati personali.

6. Fermo restando l'esigenza di garantire le modalità telematiche di comunicazione e di trasferimento dei dati tra le pubbliche amministrazioni, le Regioni possono integrare, sentito il Garante per la protezione dei dati personali, in conformità alle regole tecniche del SPC, sentito il DigitPA e per quanto di loro competenza, l'allegato tecnico di cui al comma 5, senza oneri aggiuntivi a carico della finanza pubblica.

7. Il d.P.R. 20 ottobre 1998, n. 447, e successive modificazioni, è abrogato a decorrere dal termine di cui al comma 1, lettera b).

8. Le amministrazioni interessate provvedono all'adempimento dei compiti derivanti dal presente regolamento con le risorse umane, strumentali e finanziarie previste a legislazione vigente e, comunque, senza nuovi o maggiori oneri a carico della finanza pubblica.

Il presente decreto, munito del sigillo dello Stato, sarà inserito nella Raccolta ufficiale degli atti normativi della Repubblica italiana. E' fatto obbligo a chiunque spetti di osservarlo e di farlo osservare.

**Allegato - Specifiche tecniche per il regolamento di cui all'art 38 del D.L. 112/2008 "Impresa in un giorno"**

**Allegato** (ai sensi dell'articolo 12, comma 5, del Regolamento per la semplificazione ed il riordino della disciplina dello sportello unico per le attività produttive, ai sensi dell'articolo 38, comma 3, del decreto-legge 25 giugno 2008, n. 112, convertito, con modificazioni, dalla legge 6 agosto 2008, n. 133)

**MODALITA' TELEMATICHE DI COMUNICAZIONE E TRASFERIMENTO DEI DATI TRA IL SUAP E I SOGGETTI COINVOLTI NEL PROCEDIMENTO**

**Art. 1. Definizioni, riferimenti e convenzioni**

## [PDF Creator - PDF4Free v2.0 http://www.pdf4free.com](http://www.pdfpdf.com/0.htm)

Ai fini del presente allegato si intendono per:

a. "regolamento", il decreto previsto al comma 3 dell'articolo 38 del decreto-legge 112 del 2008;

b. "decreto-legge n. 7 del 2007", il decreto-legge 31 gennaio 2007, n. 7, convertito, con modificazioni, nella legge 2 aprile 2007, n. 40;

c. "decreto della modulistica della comunicazione unica", il decreto interministeriale previsto dall'articolo 9, comma 7, primo periodo, del decreto-legge n. 7 del 2007;

d. "R.E.A", il Repertorio delle notizie Economiche e Amministrative di cui all'articolo 9 del decreto del Presidente della Repubblica n. 581 del 1995;

e. "PEC", la Posta Elettronica Certificata ai sensi del decreto del Presidente della Repubblica n. 68 del 2005;

f. "provider di PEC", Certificatore accreditato di Posta Elettronica Certificata ai sensi del Decreto Ministeriale 2 novembre 2005;

g. "sito istituzionale del SUAP", il sito internet che eroga i servizi previsti per il SUAP e conforme ai requisiti di legge;

h. "W3C", World Wide Web Consortium, Consorzio internazionale per la promozione degli standard tecnici sui sistemi della rete Internet;

i. "XML", eXtensible Markup Language, linguaggio basato sull'utilizzo di elementi (tag) per creare documenti informatici strutturati, in base alle specifiche definite dal W3C;

j. "Schema XML", documento XML che definisce la struttura di altri documenti scritti in linguaggio XML elencando quali elementi devono comparire in tali documenti ed il loro ordine e gerarchia, in base alle specifiche definite dal W3C;

k. "Web Services", insieme di standard di comunicazione in rete tra applicazioni informatiche, definito dal W3C;

l. "WSDL", Web Service Definition Language, linguaggio XML di definizione di un servizio informatico di tipo Web Service, definito dal W3C;

m. "Web Browser", un'applicazione informatica che permette all'utente di navigare i contenuti dei siti della rete internet, definito in base agli standard del W3C;

n. "firma digitale", la firma elettronica di cui all'art. 1, comma 1, lett. s del CAD;

o. "validazione temporale", la validazione temporale di cui all'art. 1, comma 1, lett. bb del CAD;

p. "casella dell'impresa", la casella di PEC dell'impresa;

q. "Documento Informatico", il documento di cui all'art. 1, comma 1, lett. p del CAD;

r. "PDF" o "Portable Document Format", il linguaggio informatico per la definizione di documenti elettronici;

s. "PDF/A", la definizione della parte delle specifiche PDF regolate dallo standard pubblico "ISO 19005-1, Document management - Electronic document file format for long-term preservation"; t. "HTTPS", il protocollo informatico definito dalla specifica pubblica RFC 2818.

u. "autenticazione informatica", la procedura di cui all'art. 1, comma 1, lett. b del CAD;

v. "Carta Nazionale dei Servizi" o "CNS", il documento di cui all'art. 1, comma 1, lett. d del CAD;

w. "Carta d'Identità Elettronica" o "CIE" il documento di cui all'art. 1, comma 1, lett. c del CAD; x. "porta di dominio" componente architetturale del SPC attraverso il quale si accede al dominio applicativo dell'Amministrazione per l'utilizzo dei servizi applicativi;

y. "protocollo informatico", le procedure informatiche utilizzate dalle amministrazioni per la gestione dei documenti ai sensi del d.P.R. n. 445 del 2000;

z. nel presente documento, nel caso di testi da utilizzare nei messaggi informatici, i termini racchiusi tra doppi apici, ad esempio "etichetta", indicano una dicitura che i sistemi informatici devono utilizzare in modo fisso; i termini racchiusi tra i simboli di minore e maggiore, ad esempio <valore>, indicano valori variabili che il sistemi informatici dovranno attribuire in base al contesto operativo;

aa. l' "oggetto", il "corpo", gli "allegati" di un messaggio di posta elettronica certificata sono da intendersi come oggetti definiti dalle regole tecniche della PEC di cui al Decreto Ministeriale 2 novembre 2005 pubblicato nella G.U. del 15 novembre 2005, n. 266.

## **Art. 2. Oggetto**

Il presente Allegato descrive le modalità telematiche per la comunicazione ed il trasferimento dei dati tra il SUAP e tutti i soggetti coinvolti nel procedimento, ai sensi del comma 5 dell'articolo 12 del regolamento.

# [PDF Creator - PDF4Free v2.0 http://www.pdf4free.com](http://www.pdfpdf.com/0.htm)

In particolare sono descritti:

- i servizi informativi e di modulistica del Portale.
- la modalità di formazione della domanda telematica e le specifiche di tracciato e composizione dei documenti da allegare;
- le modalità di invio telematico da parte del dichiarante;
- le modalità di risposta telematica di un SUAP;
- le modalità di gestione telematica dei procedimenti nel Portale;
- i collegamenti tra SUAP e registro delle imprese;
- i collegamenti tra SUAP e altri enti;
- i sistemi di pagamento;

**Art. 3. Pubblicazione delle specifiche di formato**

La pubblicazione di specifiche tecniche di formato è curata da un gruppo tecnico di gestione del Portale composto da rappresentanti del DigitPA, dell'ANCI, delle Province, delle Regioni e dell'UnionCamere.

Ad Unioncamere è assegnato il coordinamento del gruppo tecnico.

Il gruppo tecnico si avvale dei contributi delle associazioni imprenditoriali e degli ordini professionali, convocandone i rappresentanti con periodicità almeno trimestrale.

Nel Portale, alla sezione "regole tecniche", sono pubblicati i documenti che dettagliano le specifiche tecniche previste nel presente Allegato.

La pubblicazione dei documenti relativi alle specifiche tecniche è effettuata inizialmente in forma provvisoria, resa pubblica per l'inoltro di commenti da parte dei soggetti interessati.

La pubblicazione in forma provvisoria contiene l'indicazione del periodo - comunque non inferiore ai 60 e non superiore ai 90 giorni - disponibile per l'inoltro dei commenti, che potranno essere formalizzati tramite apposita sezione del portale. Decorso tale periodo, il gruppo tecnico integra il documento pubblicato in forma provvisoria, se necessario, e pubblica il documento di specifiche tecniche definitivo.

**Art. 4 - Servizi informativi e modulistica del Portale**

Ai sensi dell'art. 3, comma 1, lett. a) e comma 2, del regolamento il Portale deve rendere disponibili servizi informativi per i SUAP e per gli utenti.

Ai sensi dell'art. 4, comma 3, il Portale deve permettere al SUAP la pubblicazione di informazioni e modulistica.

Ai sensi dell'art. 12, comma 4, il Portale rende disponibili, ai SUAP o a soggetti da essi individuati, appositi strumenti per la definizione e la condivisione della modulistica.

1. Sezione informazioni e modulistica

Il Portale contiene una sezione "informazioni e modulistica". Tale sezione consente l'interrogazione di una banca dati suddivisa in aree per Regione e SUAP.

Per ogni SUAP saranno pubblicati:

- l'identificativo dello sportello SUAP (assegnato dal sistema informatico e indicato nel seguito con identificativo SUAP)

- le caselle PEC messe a disposizione ai fini della gestione telematica;
- la tipologia del SUAP (comunale, associato, camerale);
- informazioni utili ai fini dell'attività del SUAP (indirizzi, responsabili, ecc).

## [PDF Creator - PDF4Free v2.0 http://www.pdf4free.com](http://www.pdfpdf.com/0.htm)

A livello regionale o di singolo SUAP, sarà disponibile l'elenco delle attività produttive, secondo la classificazione ATECO. Per ciascuna attività saranno pubblicate le seguenti informazioni:

- adempimenti necessari per l'attività;
- classificazione dell'adempimento in base alla possibilità di immediato avvio (art 4, comma 3 punto a) del regolamento);
- modulistica per le domande da presentare al SUAP;
- istruzioni di compilazione;
- altre informazioni.

La modulistica presente nella banca dati sarà pubblicata in formato XML, e, nelle more della definizione di tale formato, in PDF/A o altro formato individuato dal gruppo tecnico.

Ogni modulo XML, definito attraverso un proprio XML Schema, sarà corredato di apposita documentazione che definisca i controlli semantici minimali per consentire il controllo formale degli adempimenti prima dell'accettazione delle pratiche.

2. Caricamento e aggiornamento di informazioni e modulistica

Il gruppo tecnico provvederà, qualora necessario, ad effettuare un primo caricamento degli elementi presenti nella banca dati della sezione "informazioni e modulistica" anche acquisendo le informazioni disponibili presso le associazioni imprenditoriali, gli ordini professionali e gli altri enti partecipanti ai lavori del gruppo tecnico medesimo.

Ai SUAP e ai soggetti da essi delegati dovranno essere messi a disposizione accessi riservati alla banca dati della sezione "informazioni e modulistica" per il caricamento, aggiornamento e modificazione degli elementi in essa contenuti.

Ai sensi dell'art. 4 comma 10 la banca dati della sezione "Informazioni e modulistica" costituisce l'elenco dei SUAP con i requisiti di cui all'art. 38, comma 3, lettere a), a-bis), e all'art. 2, comma 2 del regolamento.

Il portale rende disponibile ai Comuni un sistema di verifica dei requisiti per operare secondo le modalità previste dal regolamento.

Al termine previsto dall'art. 4, comma 10 saranno pubblicati i SUAP registrati nella banca dati.

Al termine del periodo previsto dall'art. 12 comma 1, lettera a) le risultanze della banca dati saranno rese disponibili al pubblico e il Portale entrerà in esercizio.

La pubblicazione delle modifiche successive alla data di ingresso in esercizio sarà convalidata dal gruppo tecnico con cadenza al massimo trimestrale.

### **Art. 5 - Domande telematiche al SUAP**

Ai sensi dell'art. 4, comma 7, il regolamento prevede che le istanze verso lo sportello SUAP siano telematiche. Nel presente articolo si definiscono le regole tecniche per la formazione di tali istanze, indicate con il termine di pratiche telematiche SUAP o semplicemente pratiche SUAP.

1. Pratica SUAP

Ogni pratica telematica SUAP è una collezione di file che rappresentano modelli (o moduli) e documenti, strutturata in:

- Modello di riepilogo:

- Un file modello-riepilogo con i dati principali che descrivono il soggetto, l'oggetto della comunicazione, il riepilogo degli altri file allegati (relativi a modulistiche e atti) e la procura

### [PDF Creator - PDF4Free v2.0 http://www.pdf4free.com](http://www.pdfpdf.com/0.htm)

speciale ai sensi dell'articolo 3, comma 1 lettera c del regolamento;

- Un file distinta-del-modello-riepilogo con la rappresentazione di stampa (in formato PDF/A o

altro formato indicato dal gruppo tecnico) del modello-generale, sottoscritto digitalmente.

- Le relative specifiche di formato sono riportate nel seguito del presente Allegato.

- Modulistica specifica dell'attività oggetto della dichiarazione:

- Un file modello-attività: file informatico che riporta i dati previsti per la dichiarazione di una specifica attività, contenente le informazioni indicate dalle regole di cui all'art. 4 sezione 1 del presente Allegato;

- Un file distinta-attività: documento informatico firmato digitalmente, che riporta in formato di stampa le informazioni del modello così come scritte nel file-pratica.

- Allegati alla dichiarazione:

- Eventuali moduli aggiuntivi: documenti informatici da allegare a particolari adempimenti, sottoscritti digitalmente:

- Eventuali documenti allegati: documenti informatici previsti per alcuni adempimenti, es. copia autentica dell'atto, sottoscritti digitalmente.

La collezione di file che compongono la pratica è raggruppata in un unico file compresso secondo il formato "ZIP" secondo le specifiche della RFC 1950 e successive integrazioni.

2. Nomi standard dei file

In base al paragrafo predente, ogni pratica SUAP è strutturata in file, il cui nome è definito come segue.

Ogni pratica informatica ha un codice indicato come codice pratica nella forma:

"<codice-fiscale>-<GGMMAAAA-HHMM>" dove

- il <codice fiscale> è il codice dell'impresa o di colui che ricoprirà il ruolo di legale rappresentante della stessa se l'impresa medesima non è ancora costituita

- i successivi 13 caratteri rappresentano la "date-time" in cui la pratica è stata predisposta, secondo le seguenti convenzioni:

GG ...... giorno (valori compresi tra 01 e 31) MM ..... mese (valori compresi tra 01 e 12) AAAA .. anno (valori compresi tra 2008 e 9999) HH .... ora (valori compresi tra 00 e 23) MM .... minuto (valori compresi tra 00 e 59)

Ogni pratica informatica ha un nome file standard: "<codice-pratica>.

### SUAP.zip"

In base a quanto previsto al paragrafo 1 la pratica è composta da dai seguenti file, denominati come segue:

- Un file modello-riepilogo (obbligatorio), file informatico in formato xml con nome: "<Codicepratica>. SUAP.xml"

- Un file distinta-del-modello-riepilogo (obbligatorio), documento in formato PDF/A o altro formato indicato dal gruppo tecnico, con firma digitale:

"<Codice-pratica>. SUAP.PDF.P7M"

- Un file modello-attività, file informatico in formato xml con nome: "<Codice-pratica>.MDA.xml"

- Un file distinta-del-modello-attività (obbligatorio), documento in formato PDF/A o altro formato

### [PDF Creator - PDF4Free v2.0 http://www.pdf4free.com](http://www.pdfpdf.com/0.htm)

indicato dal gruppo tecnico, con firma digitale:

"<Codice-pratica>. MDA.PDF.P7M"

- Eventuali allegati:

"<Codice-pratica>.<NNN numero progressivo nella pratica>.PDF.P7M"

3. Il formato del modello-riepilogo

Il modello è composto dai seguenti riquadri:

- 1. Ufficio destinatario
- 2. Informazioni anagrafiche dell'impresa che invia l'istanza
- 3. Oggetto della comunicazione
- 4. Procura speciale dati e dichiarazioni (solo in caso di delega)
- 5. Estremi del dichiarante (titolare, legale rappresentante, notaio, intermediario, delegato)

6. Domicilio elettronico (Posta Elettronica Certificata) dell'impresa dove notificare le ricevute previste dalla procedura amministrativa

7. Elenco dei documenti informatici allegati (riquadro ripetitivo per ogni file presente nella pratica )

8. Estremi di protocollazione e versione tracciato

Il formato XML del modello è pubblicato nel Portale.

4. La presentazione a stampa del modello-riepilogo

Il fac-simile con la rappresentazione grafica del modello è pubblicato nel Portale in formato PDF/A o altro formato indicato dal gruppo tecnico.

5. Invio della pratica telematica

La pratica SUAP è trasmessa al Portale o al sito istituzionale del SUAP tramite Web Browser, previa autenticazione informatica secondo le modalità previste dal CAD, ovvero in allegato ad un messaggio PEC indirizzato alla casella PEC individuata da ciascun SUAP e pubblicata nel Portale.

In caso di utilizzo di PEC: il contenuto del messaggio PEC avrà il seguente formato:

- Nell'oggetto del messaggio i seguenti campi:

"SUAP: <identificativo sportello destinatario> - <codice fiscale impresa> - <denominazione impresa>"

- Nel corpo del messaggio i seguenti campi:

"SUAP: <identificativo SUAP destinatario>" "Pratica: <codice pratica SUAP>" "Impresa: <codice fiscale impresa> - <denominazione impresa>" "Richiesta <tipologia richiesta> "

- In allegato: Il file di pratica SUAP ("<codice-pratica>.SUAP.zip") previsto ai paragrafi precedenti.

Il campo <tipologia richiesta> potrà assumere i valori pubblicati nel Portale nell'ambito delle specifiche tecniche. A titolo di esempio : "richiesta", "esito", "domanda"

### [PDF Creator - PDF4Free v2.0 http://www.pdf4free.com](http://www.pdfpdf.com/0.htm)

6. Invio della pratica telematica tra pubbliche amministrazioni.

La pratica SUAP è trasmessa via SPC o, nelle more della definizione degli accordi di servizio, tramite PEC, secondo le specifiche descritte all'articolo 10 del presente allegato.

**Art. 6. Risposte telematiche di un SUAP**

Ai sensi dell'art. 4, comma 1 del regolamento, il SUAP assicura una risposta telematica alla pratica ricevuta secondo i termini previsti per i singoli procedimenti amministrativi di competenza.

1. Ricevute telematiche

La ricevuta di pratica SUAP, anche ai sensi dell'art. 5, comma 4, del regolamento è emessa in modalità automatica dal Portale o dal sito istituzionale del SUAP tramite Web Browser, previa autenticazione informatica e secondo le modalità previste dal CAD, ovvero dalla casella PEC del SUAP, ed è firmata digitalmente dal responsabile del procedimento o dal responsabile del SUAP.

In caso di utilizzo di PEC: il contenuto del messaggio PEC avrà il seguente formato:

- Nell'oggetto del messaggio i seguenti campi:

"SUAP: <identificativo SUAP mittente> - <codice fiscale impresa> - <denominazione impresa>"

- Nel corpo del messaggio i seguenti campi: "Pratica: <codice pratica SUAP>"

"Protocollo <identificativo protocollo>"

Il messaggio è composto di allegati descritti nel seguito.

La ricevuta è composta da un file XML nominato "SUAP-ricevuta.xml" che riporta:

- Ufficio ricevente
- Informazioni anagrafiche dell'impresa che invia l'istanza
- Oggetto della comunicazione
- Estremi del dichiarante
- Elenco dei documenti informatici allegati
- Estremi del responsabile del procedimento
- Estremi di protocollazione

Il formato XML della ricevuta di pratica SUAP è pubblicato nel Portale.

La ricevuta di pratica SUAP è inoltre completata dalla sua rappresentazione a stampa in formato PDF/A o altro formato indicato dal gruppo tecnico, secondo il fac-simile riportato nel Portale. Tale documento è il file a cui è apposta la firma digitale.

Nelle more del rilascio automatico di una ricevuta di protocollo sottoscritta dal responsabile del procedimento, da inviare tramite PEC, si riterrà valida, ai fini della decorrenza dei termini ai sensi dell'art. 5 commi 4 lettera b) e 6 del regolamento, la ricevuta di avvenuta consegna rilasciata dal provider di PEC.

2. Altre comunicazioni

Le comunicazioni e i provvedimenti relativi alla pratica SUAP, ai sensi dell'art. 5, comma 6, del regolamento, sono resi accessibili dal Portale o dal sito istituzionale del SUAP tramite Web Browser, previa autenticazione informatica secondo le modalità previste dal CAD, ovvero inviati dalla casella PEC del SUAP, e sono firmati digitalmente dal responsabile del procedimento o dal responsabile del SUAP.

## [PDF Creator - PDF4Free v2.0 http://www.pdf4free.com](http://www.pdfpdf.com/0.htm)

In caso di utilizzo di PEC: il contenuto del messaggio PEC avrà il seguente formato:

- Nell'oggetto del messaggio i seguenti campi:

"SUAP: <identificativo SUAP mittente> - <codice fiscale impresa> - <denominazione impresa>"

- Nel corpo del messaggio i seguenti campi: "Pratica: <codice pratica SUAP> "

"Protocollo <identificativo protocollo>"

La comunicazione è composta da un file XML nominato "SUAP-comunicazione.xml" che riporta:

- Ufficio emittente
- Destinatario, cioè l'impresa che ha inviato l'istanza
- Destinatario per conoscenza, cioè il dichiarante
- Oggetto della comunicazione
- Testo della comunicazione/provvedimento
- Estremi del responsabile del procedimento
- Estremi di protocollazione

Il formato XML della comunicazione è pubblicato nel Portale.

La comunicazione è inoltre completata dalla sua rappresentazione a stampa in formato PDF/A o altro formato indicato dal gruppo tecnico, secondo il fac-simile riportato nel Portale. Tale documento è il file a cui è apposta la firma digitale.

**Art. 7. Gestione telematica dei procedimenti nel sito istituzionale del SUAP**

Ai sensi dell'articolo 2 comma 2 del regolamento il SUAP riceve domande, dichiarazioni e comunicazioni esclusivamente in modalità telematica.

1. Protocollo Informatico

Le comunicazioni al SUAP sono protocollate secondo la disciplina del protocollo informatico. Il SUAP può utilizzare il protocollo informatico dell'ente, mediante assegnazione in una specifica area organizzativa.

2. Ricevute e comunicazioni telematiche

Le ricevute e le altre comunicazioni rispettano le specifiche dell'articolo 6 del presente allegato.

3. Accesso alle pratiche presentate

Ai sensi del art 4, comma 3, punto b) del regolamento, il sito istituzionale del SUAP rende disponibile tramite Web Browser un'area riservata ad ogni utente al fine della gestione delle pratiche telematiche.

L'utente accede all'area riservata tramite autenticazione informatica secondo le modalità previste dal CAD.

Dall'area riservata sarà possibile consultare informazioni sullo stato avanzamento della pratica SUAP e accedere alle informazioni previste dall'art 4, comma 3, punto b del regolamento.

**Art. 8. Gestione telematica dei procedimenti nel Portale nei casi di delega alla Camera di Commercio**

Ai sensi dell'articolo 4, commi 10 e 11, del regolamento la camera di commercio può essere delegata dal comune per l'esercizio del SUAP.

### [PDF Creator - PDF4Free v2.0 http://www.pdf4free.com](http://www.pdfpdf.com/0.htm)

### 1. Protocollo Informatico

Le comunicazioni al SUAP sono protocollate secondo la disciplina del protocollo informatico. Il SUAP gestito dalla camera di commercio può utilizzare il protocollo informatico dell'ente camerale, mediante assegnazione in una specifica area organizzativa.

2. Ricevute e comunicazioni telematiche Le ricevute e le altre comunicazioni rispettano le specifiche dell'articolo 6 del presente allegato.

3. Accesso alle pratiche presentate

Ai sensi del art. 4, comma 3, punto b) del regolamento, il Portale rende disponibile tramite Web Browser un'area riservata ad ogni utente al fine della gestione delle pratiche telematiche.

L'utente accede all'area riservata tramite autenticazione informatica secondo le modalità previste dal CAD.

Dall'area riservata sarà possibile consultare informazioni sullo stato avanzamento della pratica SUAP e accedere alle informazioni previste dall'art 4, comma 3, punto b del regolamento.

**Art. 9. SCIA contestuale alla comunicazione unica**

Ai sensi dell'articolo 5, comma 2, del regolamento è prevista la presentazione di SCIA contestuale alla comunicazione unica.

La comunicazione unica è quindi integrata secondo quanto di seguito previsto.

1. Estensioni al modello di comunicazione unica

Il modello previsto per la comunicazione unica è integrato con la possibilità di allegazione dei documenti della SCIA e della indicazione del SUAP destinatario della pratica.

2. Trasmissione al SUAP

La SCIA e relativi documenti allegati nella comunicazione unica sono trasmessi dall'ufficio del registro delle imprese competente via SPC o, nelle more della definizione degli accordi di servizio, alla casella PEC individuata da ciascun SUAP e pubblicata nel Portale.

In caso di utilizzo di PEC: il contenuto del messaggio PEC avrà il seguente formato:

- Nell'oggetto del messaggio i seguenti campi:

"RI: <uficio registro imprese mittente> - <codice fiscale impresa> - <denominazione impresa>"

- Nel corpo del messaggio i seguenti campi:

"SUAP: <identificativo SUAP destinatario>" "Pratica: <codice comunicazione unica>" "Impresa: <codice fiscale impresa> - <denominazione impresa>" "Protocollo RI <identificativo protocollo>"

- In allegato il file del modulo SCIA, gli altri allegati necessari al SUAP ed un file "SUAPRI.xml" con le informazioni previste nel corpo del messaggio e con formato definito nel portale nella sezione delle specifiche tecniche.

## [PDF Creator - PDF4Free v2.0 http://www.pdf4free.com](http://www.pdfpdf.com/0.htm)

### **Art. 10. Specifiche tecniche per la cooperazione**

Il presente articolo descrive le caratteristiche del sistema per l'interscambio telematico dei dati tra il SUAP e le pubbliche amministrazioni che devono interagire con il SUAP, anche ai sensi dell'art. 3 comma 2 del regolamento.

Le pubbliche amministrazioni interessate devono adottare la modalità di cooperazione e colloquio telematico al fine di trasmettere con immediatezza al SUAP l'esito e lo stato di avanzamento del procedimento.

Le comunicazioni sono inviate tramite il Sistema Pubblico di Connettività e Cooperazione e, nelle more della definizione dei relativi accordi di servizio, tramite PEC.

- In caso di utilizzo di PEC:

- la trasmissione della domanda o richiesta all'Ente è inoltrata alla casella PEC definita dall'Amministrazione, mediante la casella di PEC del SUAP mittente;

- l'esito della richiesta è inoltrato tramite posta elettronica certificata dall'Amministrazione destinataria alla casella PEC del SUAP mittente;

- ad ogni domanda trasmessa dall'utente al SUAP deve corrispondere, in funzione dei contenuti della richiesta, l'invio di un messaggio di posta certificata ad una o più caselle PEC definite dal sistema di cooperazione.

Il contenuto del messaggio PEC avrà il seguente formato:

- Nell'oggetto del messaggio i seguenti campi:

"<ufficio ente mittente> - <codice fiscale impresa> - <denominazione impresa>"

- Nel corpo del messaggio i seguenti campi:

"SUAP: <identificativo SUAP competente>" "Pratica: <codice pratica SUAP> " "Impresa: <codice fiscale impresa> - <denominazione impresa>" "Protocollo RI <identificativo protocollo della comunicazione unica>" "Protocollo Ente: <identificativo protocollo dell'ente>" "Tipo messaggio: <codice che identifica il tipo di messaggio>"

- In allegato al messaggio i documenti necessari per la comunicazione ed un file "SUAPENTE.xml" con le informazioni previste nel corpo del messaggio e con formato definito nel portale nella sezione delle specifiche tecniche.

### **Art. 11. Collegamento tra SUAP e Registro Imprese**

Sono definite le specifiche di comunicazione tra SUAP ed il registro imprese ai sensi del art. 4, comma 8 del regolamento.

L'art. 4 comma 9, lettera b) stabilisce che il Registro imprese garantisca ai SUAP competenti il ricevimento di informazioni in merito all'iscrizione ed alle modificazioni dell'impresa nel registro imprese.

A tal fine, il SUAP accederà alle informazioni del registro imprese tramite i servizi resi disponibili dal sistema camerale mediante il sito internet <http://www.impresainungiorno.gov.it/> oppure con la porta di dominio del registro delle imprese.

Nel caso di accesso alla porta di dominio saranno necessari gli opportuni accordi di servizio previsti dal Sistema Pubblico di Connettività.

## [PDF Creator - PDF4Free v2.0 http://www.pdf4free.com](http://www.pdfpdf.com/0.htm)

L'art. 4, comma 9, lettera d) prevede l'aggiornamento del repertorio delle notizie economiche e amministrative di cui all'articolo 9 del D.P.R. 581/1995 con gli estremi relativi al rilascio delle SCIA o altri atti di assenso rilasciati dal SUAP comunque denominati. A tal fine il SUAP invia il contenuto della SCIA via SPC o, nelle more della definizione degli accordi di servizio, tramite PEC.

In tal caso il contenuto del messaggio PEC avrà il seguente formato:

- Nell'oggetto del messaggio i seguenti campi:

"SUAP: <identificativo SUAP competente> - <codice fiscale impresa> - <denominazione impresa>" - Nel corpo del messaggio i seguenti campi: "SUAP: <identificativo SUAP competente>" "Pratica: <codice pratica SUAP> " "Impresa: <codice fiscale impresa> - <denominazione impresa>" "Protocollo: <identificativo protocollo >" "RI: <ufficio RI destinatario>" "Tipo messaggio: <codice che identifica il tipo di messaggio>"

- In allegato il file del modulo SCIA ed un file "SUAP-REA.xml" con le informazioni previste nel corpo del messaggio e con formato definito nel portale nella sezione delle specifiche tecniche.

L'art. 4, comma 9, lettera d) prevede lo scambio di informazioni tra il registro imprese e l'anagrafe comunale mediante il sistema INA-SAIA. I gestori dei rispettivi sistemi concordano le modalità tecniche di comunicazione ai fini dell'aggiornamento dei dati dell'anagrafe comunale con il registro imprese.

### Art. 12. Sicurezza e riservatezza dei collegamenti

I dati personali oggetto di trattamento devono essere protetti contro il rischio di intrusione mediante l'attivazione di idonei strumenti elettronici, secondo le misure minime di sicurezza per i trattamenti con strumenti elettronici prescritte dal codice per la protezione dei dati personali, decreto legislativo 30 giugno 2003, n. 196, e dal relativo disciplinare tecnico in materia di misure minime di sicurezza, allegato B.

I collegamenti dei precedenti articoli 8 e 9 sono gestiti tramite SPC e PEC nell'ottemperanza dei requisiti di sicurezza e riservatezza di tali standard e in considerazione delle misure minime previste dal Codice in materia di protezione dei dati personali. Su valutazione dei singoli enti, i messaggi descritti potranno essere protetti anche tramite l'utilizzo del protocollo SSL o di altre tecniche crittografiche al fine di garantire la riservatezza, e comunque secondo gli standard di sicurezza previsti dall'SPC.

Gli accessi alle banche dati degli enti devono avvenire nel rispetto delle misure minime di sicurezza previste dall'allegato B al Codice per la protezione dei dati personali. Gli utenti dovranno pertanto essere dotati di credenziali di autenticazione che consentano il superamento di una procedura di autenticazione relativa a uno specifico trattamento o a un insieme di trattamenti. Tali accessi saranno autorizzati per le persone definite dagli enti e riconosciute tramite apposita credenziale di autenticazione informatica, quale la Carta Nazionale dei Servizi e la Carta d'identità elettronica, in possesso e uso esclusivo dell'incaricato ed eventualmente associata a un codice identificativo o a una parola chiave, oppure altra forma di autenticazione informatica prevista dal CAD.

L'elenco delle persone autorizzate all'accesso è definito con procedure interne di ciascuna amministrazione.

Al fine di facilitare la gestione delle abilitazioni, il gruppo tecnico di gestione del Portale potrà definire e rendere disponibile un registro informatico dei certificati digitali delle persone autorizzate e i livelli di abilitazione e delega a loro assegnati.

I profili di autorizzazione sono individuati e configurati anteriormente all'inizio del trattamento, in modo da limitare l'accesso ai soli dati necessari per effettuare le operazioni di trattamento. Almeno annualmente il gruppo tecnico di gestione del Portale deve verificare la sussistenza delle condizioni per la conservazione dei

### [PDF Creator - PDF4Free v2.0 http://www.pdf4free.com](http://www.pdfpdf.com/0.htm)

profili di autorizzazione.

**Art. 13. Sistemi di pagamento**

Ai sensi dell'art. 3, comma 1, lett. c) il Portale consente agli utenti di effettuare il pagamento per i diritti e le imposte relativi ai procedimenti gestiti dal SUAP.

Il sistema di pagamento, immediatamente operativo ai sensi della normativa vigente, si adegua alle regole tecniche di cui all'art. 38 del CAD, qualora applicabili. Il sistema inoltre consente di effettuare i versamenti ai SUAP in modalità telematica relativamente a:

- imposte (imposta di bollo virtuale);
- tasse di concessione governativa (nazionali e/o regionali);
- Diritti di segreteria

Il Portale fornisce servizi infrastrutturali ("Gateway di Pagamento") per la gestione della logica del flusso dei pagamenti da/verso i circuiti di pagamento, consentendo di interfacciare i diversi sistemi di pagamento e gestire il flusso delle transazioni di pagamento, garantendone l'integrità, la registrazione su appositi log contabili e la successiva rendicontazione e gestione.

NOTA: In relazione alla progettazione del sistema di pagamento occorre definire, con i vari soggetti coinvolti, modalità condivise per il versamento e la contabilizzazione delle imposte, tasse e diritti di segreteria che gli utenti devono versare in base alle procedure richieste.

Il sistema di pagamento sarà attivato sul Portale fornendo servizi infrastrutturali per il flusso dei pagamenti verso tutti gli attori coinvolti. La quantità delle transazioni previste e la necessità di garantirne l'integrità, la registrazione su appositi log contabili e la successiva rendicontazione e gestione, richiederanno comunque un confronto con le pubbliche amministrazioni interessate.

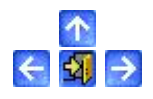